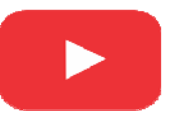

**(VIDEO ON DEMAND** 

## **Computer Science Engineering**

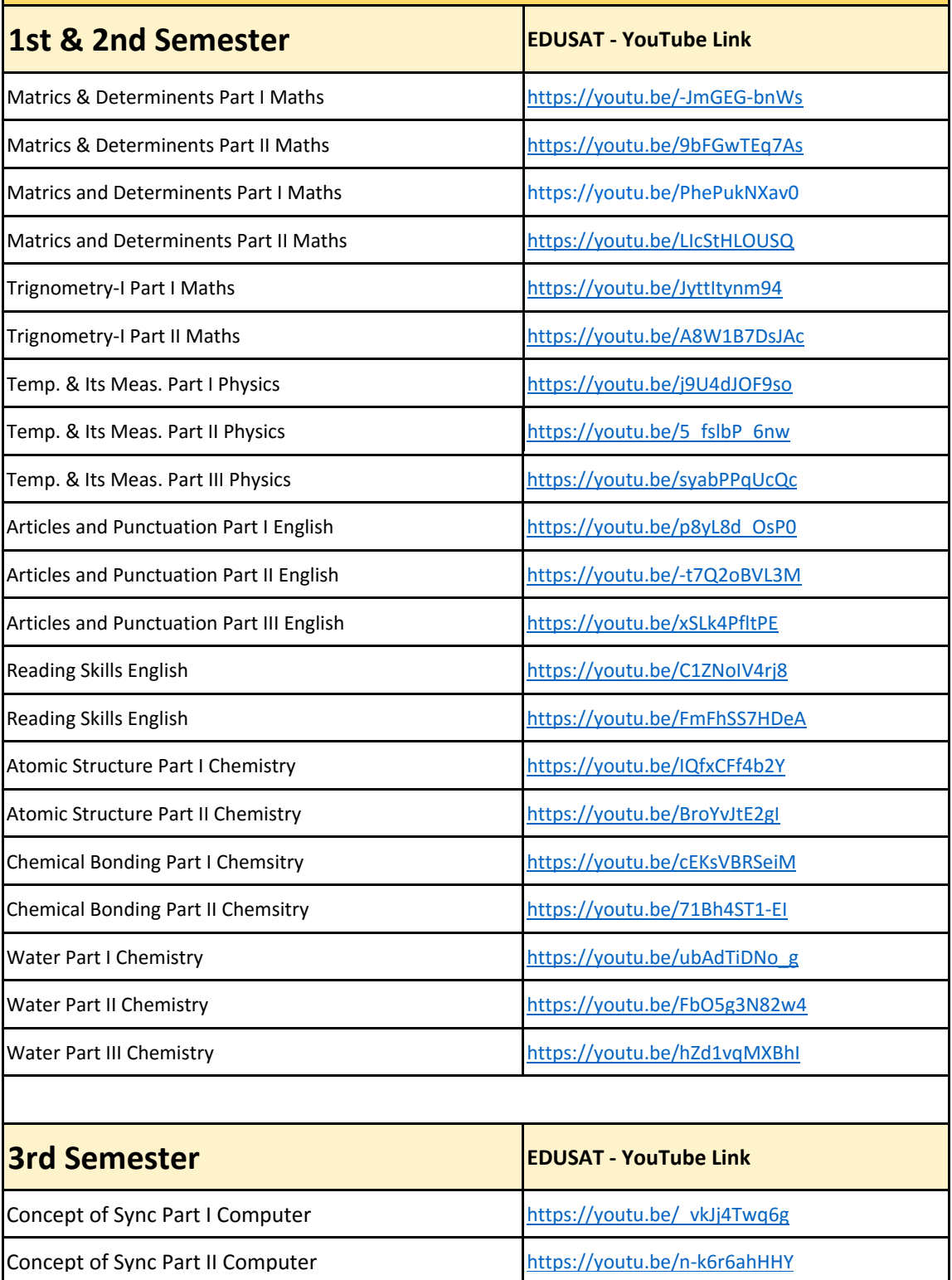

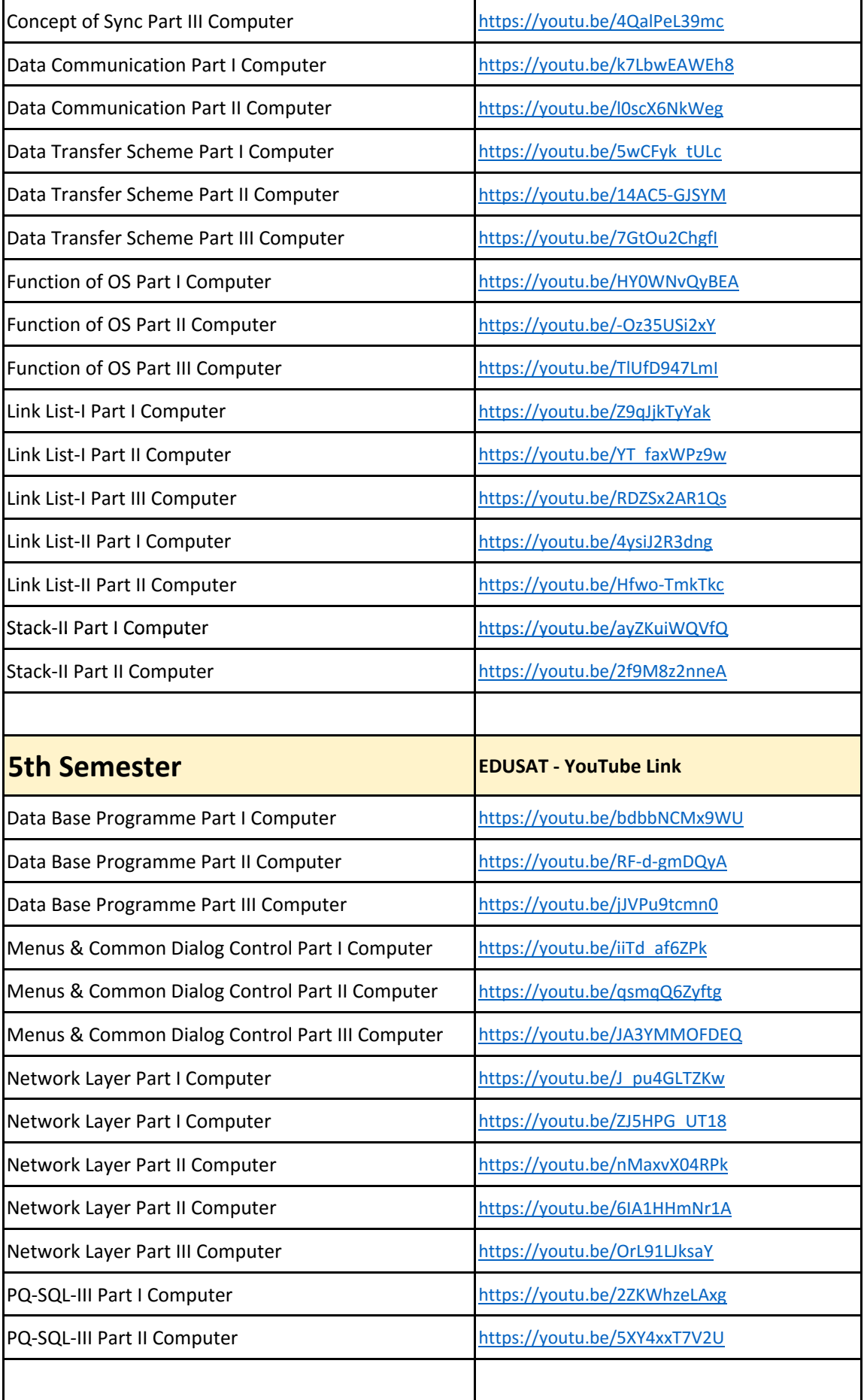

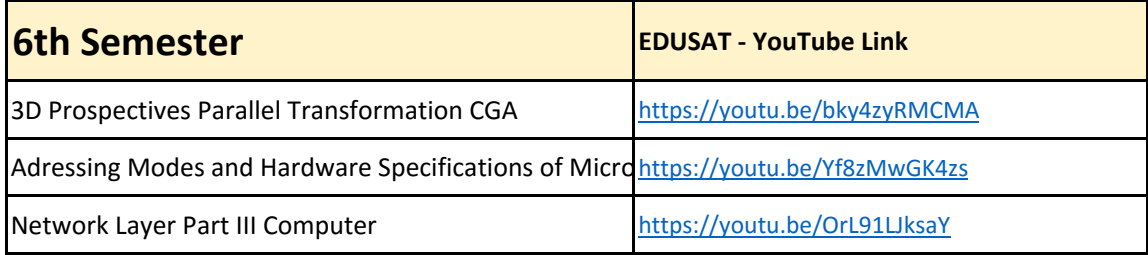